# Siemens

# 

# **Programmable Controllers SIMATIC S5-110S/B**

**Programming Instructions** 

# **SIEMENS**

# **SIMATIC S5-110S/B Programmable Controllers**

## 6ES5-110

**Programming Instructions Programming Instructions Cross 2007 2122-02** 

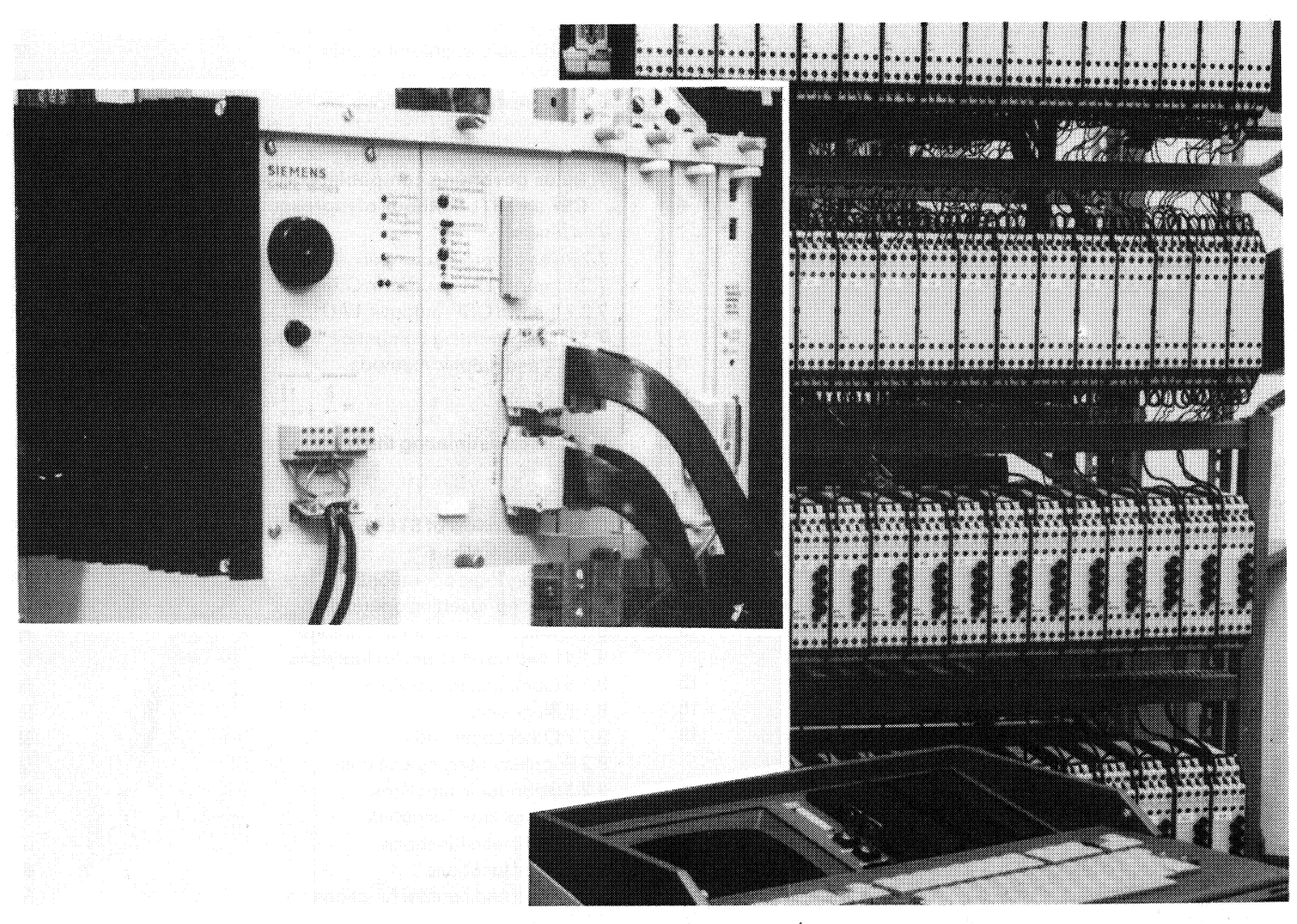

S5-11 OS Programmable controller: CPU (left), peripherals (right) and the 670 programming unit (foreground)

#### **Contents:** Page

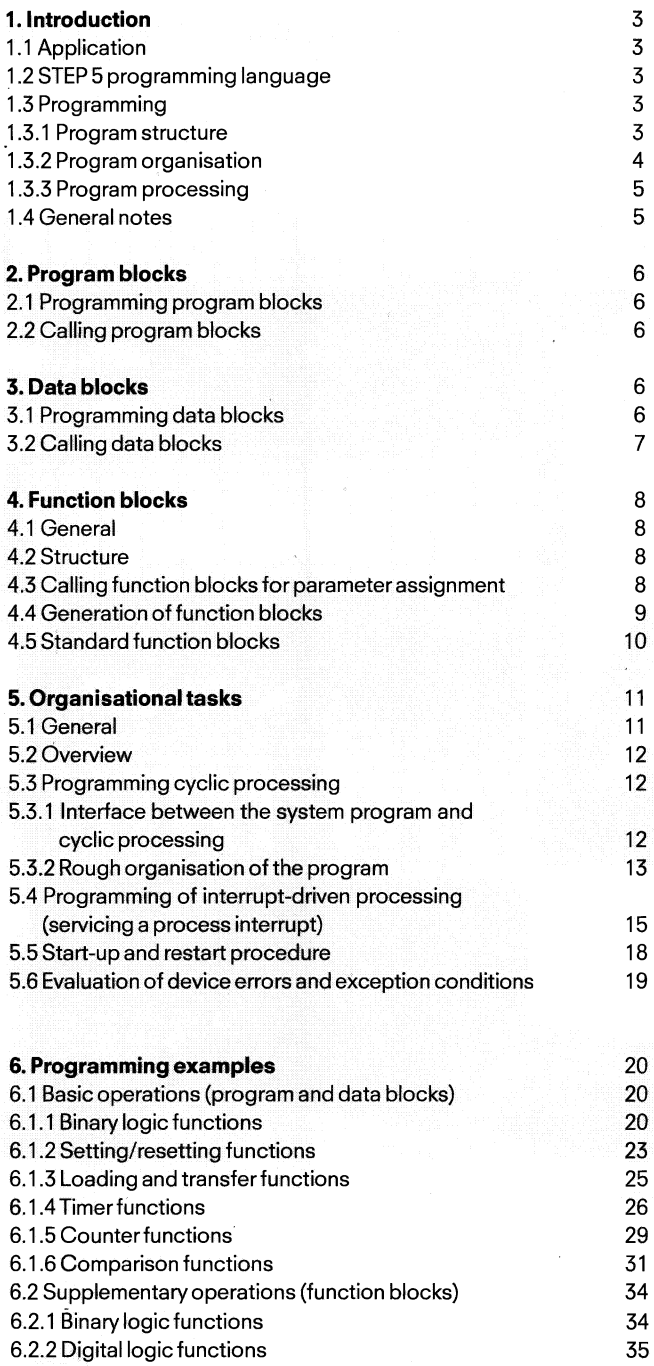

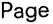

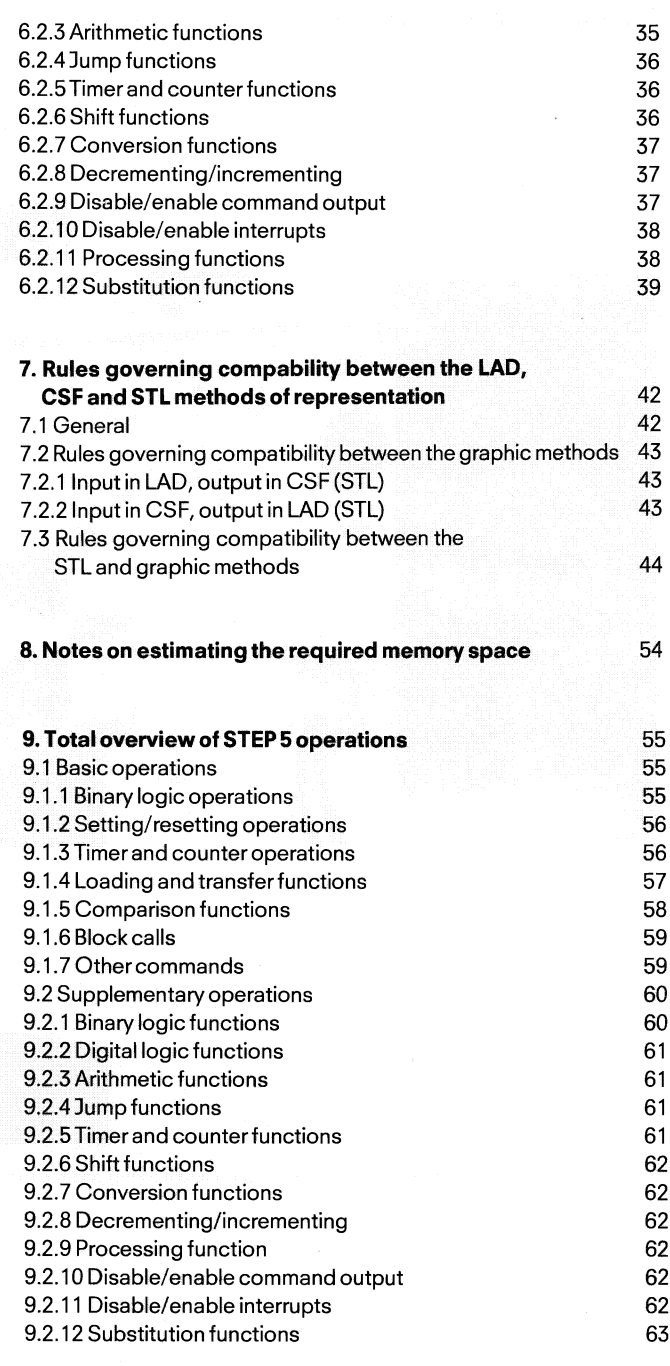

#### **1. Introduction 1.1 Application 1.2 STEP 5 programming'language 1.3 Programming**

#### **1. Introduction**

#### **1.1 Application**

The S5-110S is a powerful programmable controller for process automation (logic control, monitoring, listing, signalling). It is suitable both for the simplest control applications with binary signals and for the solution of complicated automation tasks. Its user programs are written in the STEP 5 programming language.

#### **1.2 STEP 5 programming language**

The operation set of the STEP 5 programming language makes it possible to program functions ranging from simple binary logic to complex digital processing.

Depending on the programming unit used, the program can be written in three different methods of representation, ladder diagram (LAD), control system flowchart (CSF) and statement list (STL) (Fig. l), so that the programming method can be adapted to the application. The machine code produced by the programming units is identical for all three methods of representation. If certain programming rules are followed (see "Rules governing compatibility between the LAD, CSF and STL methods of representation", p. 41), the 670/675 programming unit can translate the statement program from one method of representation to another.

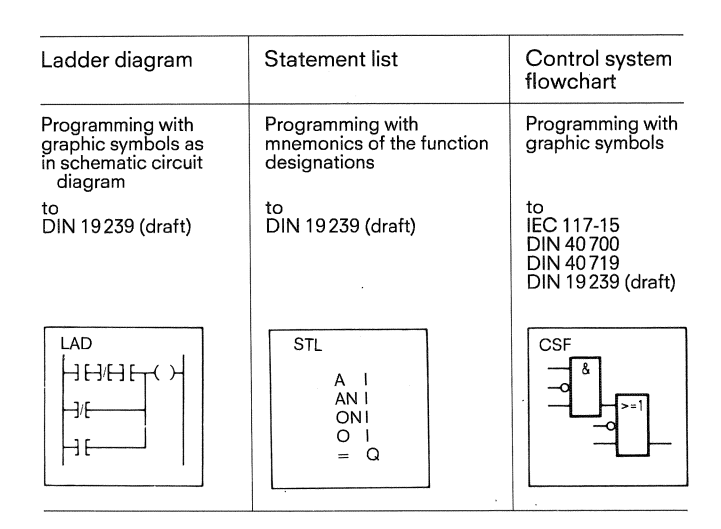

Fig. 1 Methods of representation in the STEP 5 programming language

#### **1.3 Programming**

#### **1.3.1 Program structure**

The structure of the S5-11 OS programmable controller compels the user to adopt structured programming techniques, i.e. the program is divided into individual-self-contained program sections (blocks). This method offers the user the following advantages:

simple and clear programming, even of larger programs,

standardization of program sections possible,

simple program organization,

easy program modification,

simple program testing,

simple start up.

Three types of block, each of which has different tasks, can be used to contruct the user program:

#### Program blocks (PB)

These are used to divide the user program into technology-oriented program sections.

#### <u>Function blocks (</u>

These are used to program complex repetitive functions (e. g. individual open-loop control, alarm and arithmetic functions) and the processing of sequence cascades. dual.open-lo<br>cessing of se<br><u>Data blocks (</u>

#### Data blocks (DB)

These are used to store data and text.

The maximum number of programmable blocks is

- 128 program blocks
- $-$  48 function blocks<br> $-$  63 data blocks (with
- 63 data blocks (without DB 0).

No block should exceed 256 statements.

All programmed blocks are stored by the programming unit in the program memory in random order (Fig. 2). An organisation block which is also programmed by the user, determines the sequence in which the blocks are to be processed.

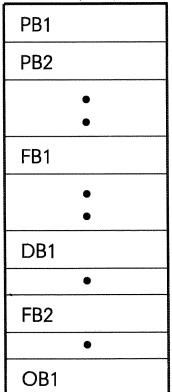

Fig. 2 Location of the blocks in the program memory in random order

#### **1. Introduction**

#### **1.3 Programming**

**1.3.2 Program organisation** 

#### **1.3.2 Program organisation**

The organisation block determines whether and in which sequence the program, function and data blocks are to be processed (Fig. 3). The corresponding calls (conditional or unconditional) for the blocks required are written in the organisation block 1 (OB 1) (see "Organisational tasks", p. 11).

Organisation block 1 is also located in the program memory, as are the other blocks.

The user can program function block 0 to determine his reaction to interrupts (see p. 15).

The program and function blocks can call up further program and function blocks in any desired combination. The maximum permissible nesting depth is 8 blocks, incl. organisation block, but not including any data blocks used (Fig. 4).

OB Organisation block

PB Program block

FB Function block

DB Data block

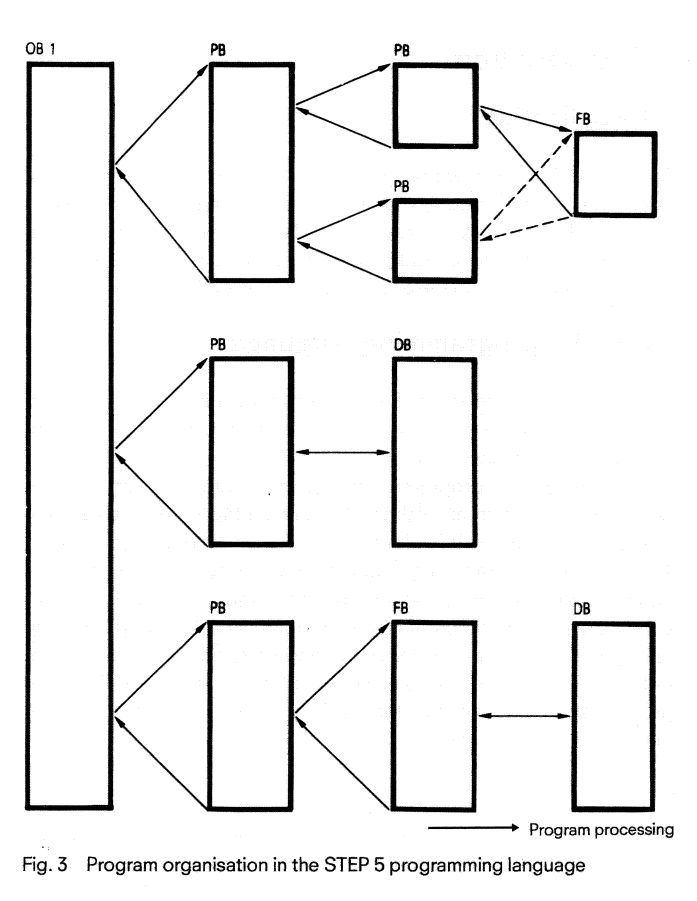

Fig. 3 Program organisation in the STEP 5 programming language

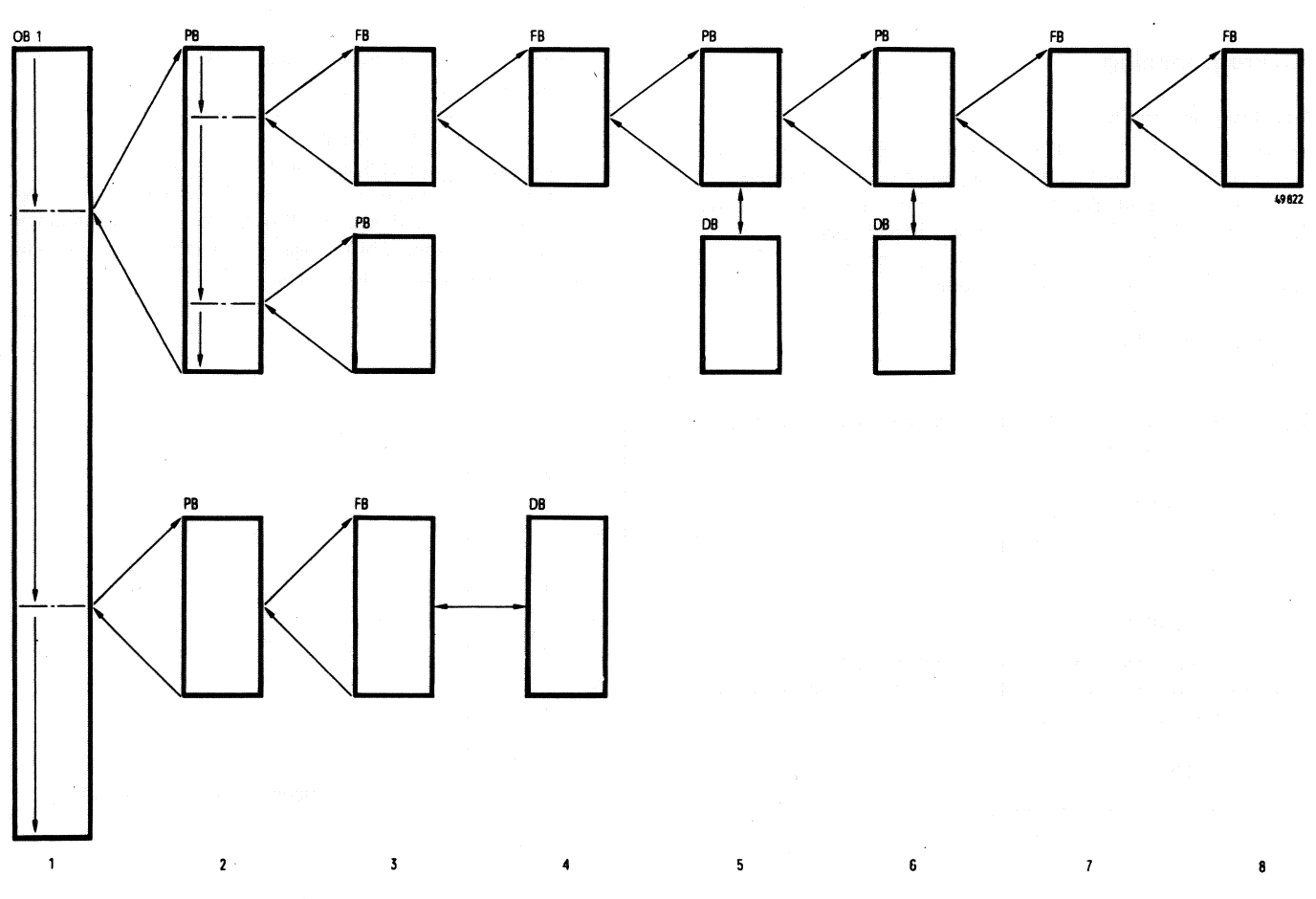

Fig. 4 Example of a program structure taking advantage of the maximum nesting depth

#### **1. Introduction**

**1.3 Programming 1.4 General notes** 

#### **1.3.3 Program processing**

The user program can be processed in three different ways (Fig. 5).

#### Cyclic processing

Organisation block l is provided for the cyclic processing of the user program. This block executes cyclically and calls the blocks programmed in the user program. The maximum cycle time is 270 ms. After this, the cycle time monitoring reacts.

#### Interrupt-driven program processing

With this type of processing, cyclic program processing is interrupted, depending on 32 input signals, at each block change. Function block 0 (FBO) is provided for interrupt processing.

#### Time-controlled program processing

With this type of program processing, certain program or function blocks are inserted into the cyclic program processing in a freely selectable time grid. The average user program cycle time can be reduced with this programming option.

Time-controlled blocks are not called up automatically, as with the S5 - 150 A/K controller, but are executed as required by the user.

#### **Note:**

When programming on the time base of 10 ms, make sure that the processing time of each individual block is < 10 ms since the times are only processed at block boundaries!

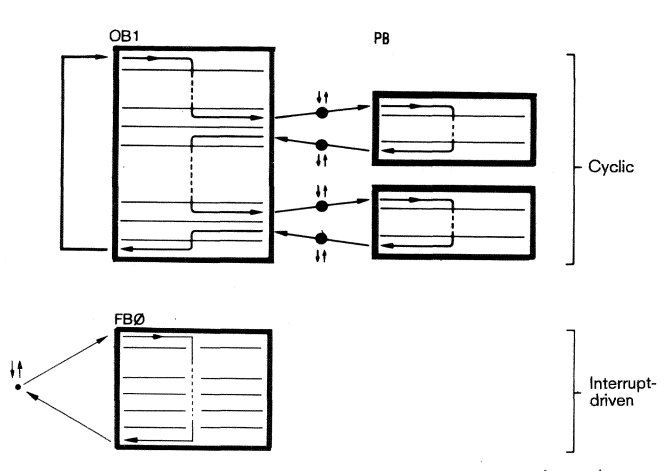

*<sup>11</sup>*Breakpoint at which interrupt-driven or time-controlled program processing can be inserted

Fig. 5 Types of program processing

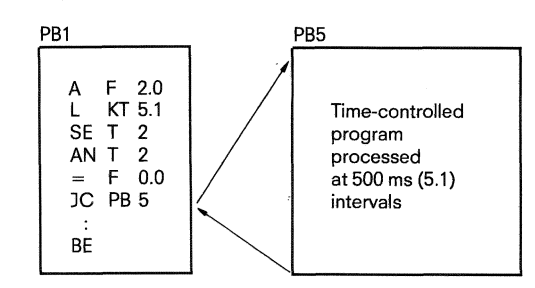

Example of time-controlled program processing

#### **1.4 General notes**

If standard function blocks are used, the flag bytes 200 to 255 are reserved and are not available to the user.

Timer 0, counter 0 and data block 0 are also reserved.

If the 333 C service unit is used, function block 1 and data block 1 are reserved. Function blocks 2,3,4,5,6 and data block 2 are reserved for the 512 interface module. Data word 0 of all data blocks cannot be used.

Standard function blocks use block numbers 1 to 12. User function blocks therefore can only use block numbers 13 to 47.

Programming blocks can be programmed in all three methods of representation (STL, LAD, CSF) with the basic operation set of the STEP 5 programming language.

#### **Note:**

Programming of data words outside the relevant block can lead to the controller entering an undefined state (Data word No. > data block length).

The following programming errors cause the programmable controller to go into stop state:

- 1. Programming a STEP 5 operation not in the 110 S controller's operation set.
- 2. Programming a call for an illegal block (No. too large).
- 3. Selection of a data word (LDW, TDW) without previous selection of data block (CDB).
- 4. Exceeding the permissible nesting depth.

**3. Data blocks** 

#### **2. Program blocks**

#### **2.1 Programming program blocks**

The programming of a program block (PB) begins by assigning a block number between 0 and 127 (example: PB 25). This is followed by the actual control program, which ends with the "BE" statement. A program block should not contain more than 256 statements (including "BE") (see Fig. 6). The block header, which the programming unit automatically generates for the program block, takes up five **25:** 

words in the program memory. Fig. <sup>6</sup>Structure of a program block A program block should always contain a complete program. Chaining beyond the block limits is not possible.

#### **2.2 Calling program blocks**

Processing of a program block is enabled by block calls (Fig. 7) which can be written in organisation, program or function blocks. Block calls can be compared to jumps to a subroutine and can therefore be called either unconditionally (1U PB X) or conditionally, i. e. depending on the result of a logic operation (1C P8 X).

After the "BE" statement, control is returned to the block containing the block call. The result of the logic operation can no longer be processed after the block call or after "BE". The result of the logic operation is taken into the "new" block, however, and can be evaluated (see 'Interrupt processing', p. 15).

#### Unconditional call:

The program block addressed is processed independently of the result of the previous logic operation.

#### Conditional call:

The program block addressed is processed dependent on the result of the previous operation.

#### **3. Data blocks**

#### **3.1 Programming data blocks**

Data blocks (DB) are used to store data required by the user program.

Data may consist of:

- Any desired bit pattern, e.g. for equipment statuses
- Numbers (hexadecimal, binary, decimal), e.g. for timers or calculation results
- Alphanumeric characters, e.g. for message texts.

Data blocks are built up like program blocks. Programming starts by specifying a data block number between 1 and 63 (e.g. DB 25). Each data block can consist of up to 256 data words (16 bits) (Fig. 8). Data must be entered in the ascending order of the data words, beginning with data word 0, whereby data word 0 (DW 0) cannot be used by the user, as it is required as a buffer for certain function blocks.

One memory word is provided per data word in the user memory. A block header occupying a further five words in the user memory is generated by the programming unit for each data block.

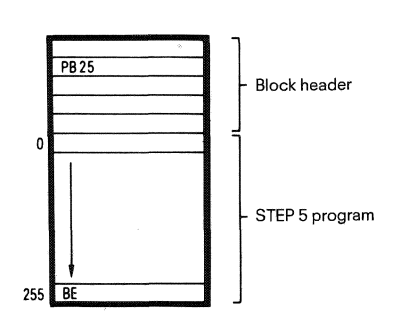

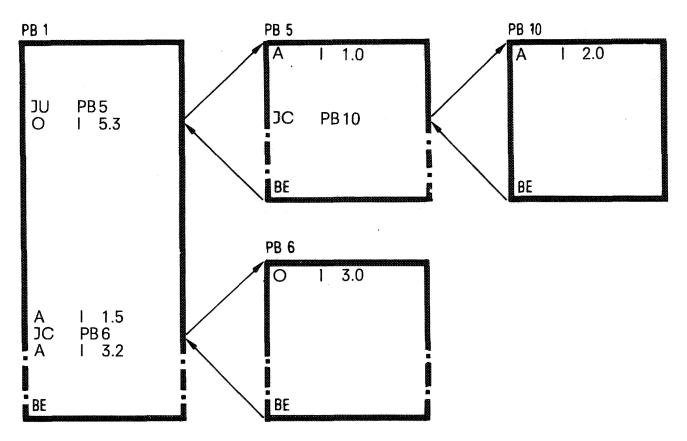

Fig. 7 Block calls which enable program block processing

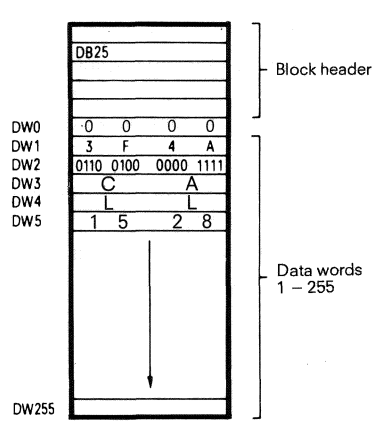

Fig. 8 Structure of a data block

# **3.2 Calling data blocks** : C DB 10<br>Data blocks (DB) can galv be selled upconditionally. The selling in the DW1

Data blocks (DB) can only be called unconditionally. The call re-  $\qquad \frac{L}{6}$ mains valid until a new call is made.

The data block call can be programmed within a program block or

#### Example:

Transferring the contents of data word 1 of data block DB 10 to data DWO **I-** <sup>I</sup> word 1 of data block DB 20 (Fig. 9).

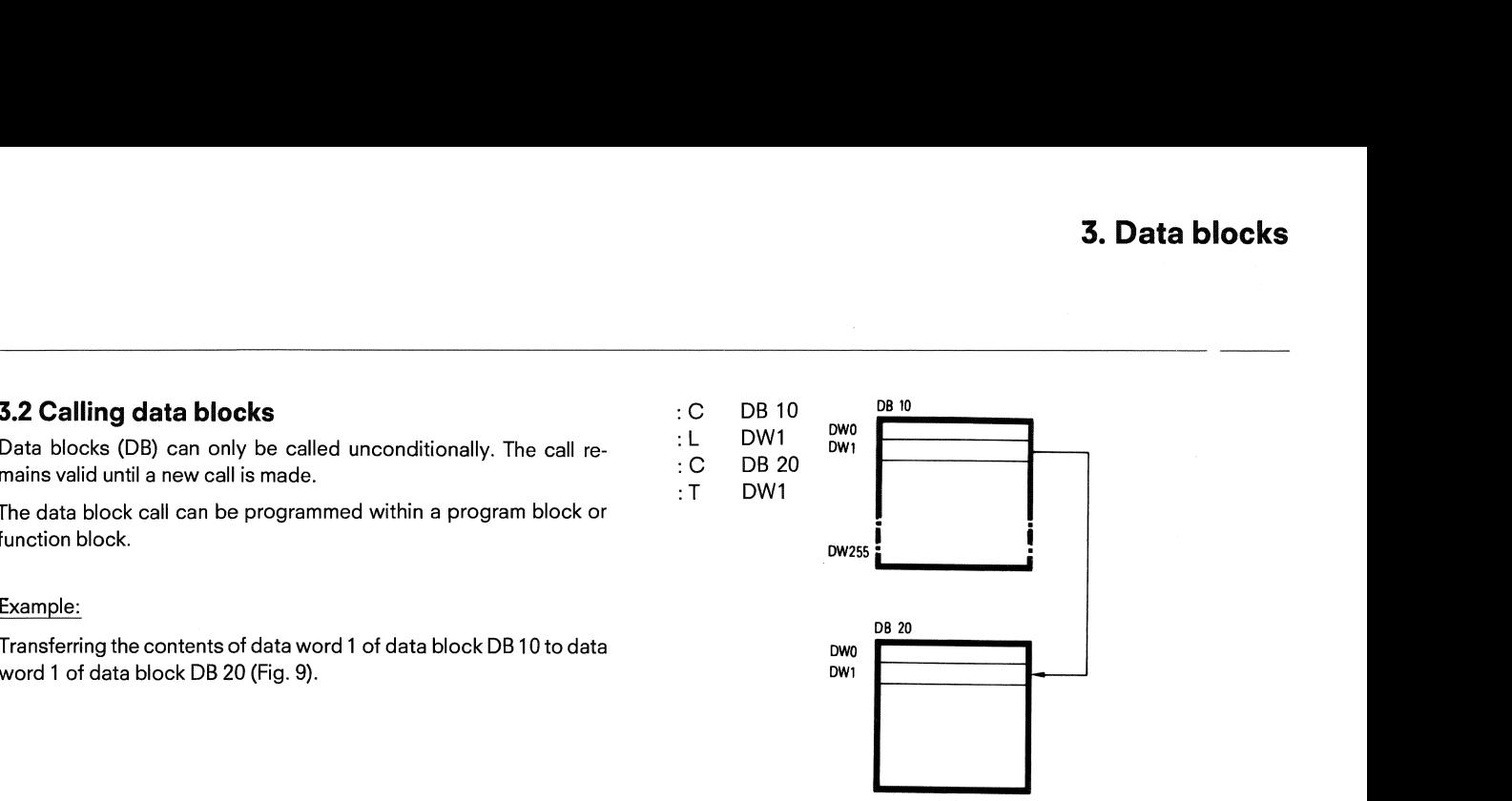

Fig. 9 Calling a data block

If a program block in which a data block has already been addressed calls a further program block and another data block is addressed in this block, this data block is only valid in the program block called. After control is returned to the calling program block, the old data block becomes valid once more (Fig. 10).

#### Example:

Data block DB 10 is called in program block PB 7. The data in this data block are then processed.

After the call, program block PB 20 is processed. Data block DB 10 is still valid, however. The data area only changes when data block DB 11 is called. Data block DB 11 is now valid up to the end of program block PB 20.

Data block DB 10 becomes valid again when the block changes back to program block PB 7.

![](_page_7_Figure_13.jpeg)

Fig. 10 Calling a data block within another data block

#### **Note:**

If a data load or transfer command is programmed with a data word number > block length, this can lead to the controller entering an undefined state.

#### Example:

Data block 10 is loaded with 10 data words, with the TDW 11 operation a memory word is overwritten **outside the block** (Fig. 11).

The processing of a data load or transfer operation **without previous** data block call causes the controller to stop.

![](_page_7_Figure_20.jpeg)

Fig. 11 **Fatal** programming error

#### **4. Function blocks**

#### **4.1 General**

Like program blocks, function blocks are part of the user program. They differ in four main ways from program blocks:

Function blocks can be assigned parameters, i.e. the actual operands with which a function block is to operate can be specified.

Function blocks can be programmed with an extended operation set compared with program blocks.

The function block program can only be written and documented as a statement list.

Afunction block call is represented graphically as a black box.

A function block is a complex, complete functional entity within a user program. It can either be obtained from Siemens as a software product ("Standard function blocks" on mini-diskette) or programmed by the user himself. The supplementary operations (see p. 20) can only be programmed in function blocks.

#### **4.2 Structure**

A function block consists of a block header and block body (Fig. 12).

#### Block header

The block header contains all the information required by the programming unit for graphic representation of the function block and for checking the operands when initialising the function block. Before the function block is programmed, this block header is entered by the user (with the aid of the programming unit) (see "Generation of function blocks", p. 9).

![](_page_8_Figure_13.jpeg)

Fig. 12 Structure of a function block

#### Block body

The block body contains the actual program of the function block. The function to be executed is described by the STEP 5 programming language and deposited in the block body. Only the block body is processed when the function block is called. An extended operation set (compared with the basic operations) is available for programming function blocks (see "Supplementary operations", p. 35).

#### **4.3 Calling function blocks for parameter assignment**

Repetitive or very complex functions are implemented by function blocks (FB). They are present only once in the program memory and are called once or several times by a superordinate block. These function blocks can be assigned different parameters each time they are called.

![](_page_8_Figure_19.jpeg)

Like the program and data blocks, the function blocks are located in the program memory under a certain designation (FB 1 to FB 47). User function blocks should be addressed in descending order from FB 47, so as not to collide with the standard function blocks which have the addresses from FB 1 to FB 12.

A function block call can be written within a program block or another function block. The call comprises the call statement and the parameter list.

# Call statement

3U FBn unconditional call JC FBn conditional call

#### Unconditional call:

The function block addressed is processed regardless of the result of the previous logic operation.

# or the provides log<br>Conditional call:

The function block addressed is only processed if the result of the previous logic operation "RLO" = 1.

#### Parameterlist

The parameter list is situated directly after the call statement (Fig. 13). The input and output variables and data are defined in it (see "Block parameter type"). The parameter list can contain a maximum of **40 variables.** 

When processing the function block, the variables from the parameter list are used instead ot formal parameters. The sequence ofthe variables in the parameter list is monitored by the programming unit.

The jump statement after the FB call is automatically inserted by the programming unit, but not displayed when read out.

The FB call occupies two words in the program memory, and each parameter a further memory word.

The memory requirements of the standard function blocks and their runtimes are given in Catalog ST 56.

The qualifiers for inputs and outputs of the function blocks which appear on the programming unit when programming, and the name of the block are stored in the block itself. For this reason, all function blocks required must be transferred to the program mini floppy disk or entered directly into the program memory of the programmable controiler before starting to program with the programming unit.

#### 4.4 **Generation of function blocks**

The function blocks are generated in two parts, corresponding to the structure of a function block:

Entering a) the block header and b) the block body.

The block header must be entered before the block body (STEP 5 program). The block header contains:

the library number

the name of the function block

Formal operands (names of the block parameters) Block parameter type Block data type.

## Library number

A number between 0 and 65535 can be specified. This number is assigned to the function block, regardless of its symbolic or absolute parameters.

A library number should only be specified once to enable a certain function block to be uniquely identified. Standard function blocks have a product number.

#### Function block name

The name given to the function block can be up to eight characters long. It is different from the system identifier.

Formal operand (name of the block parameter)

The formal operand can be up to four characters long and must start with a letter.

A maximum of 40 parameters can be programmed for each function block.

#### Block parameter type

"I", "Q", "D", "B", "T" or "C" can be entered as block parameter type.

- $I =$  Input parameter
- $Q =$  Output parameter
- $D = Data$ <br> $B = Block$
- $=$  Block
- $T =$  Timer
- $C =$  Counter

"1, D, B, T" or "C" are parameters which appear on the ieft of the function symbol in graphic representation. "Q" parameters are shown on the right of the function symbol in graphic representation.

#### Parameter assignment

Operations (substitution commands) which are to be assigned parameters are programmed in the function block with formal operands. The formal operands can be addressed several times in different parts of the function block.

#### Example: Program in the function block

![](_page_9_Figure_43.jpeg)

#### **4. Function blocks**

#### **4.5 Standard function blocks**

![](_page_10_Figure_2.jpeg)

#### Block parameter type and data type with permitted actual parameters

![](_page_10_Picture_279.jpeg)

#### **4.5 Standard function blocks**

The following constraints apply when using standard function blocks from the ST56 Catalog with the 110s PC:

The FB30, FB35 and FB36 standard function blocks for the 333C service unit cannot run on the 110S PC. The standard function block specially developed for use with the 110s or 130W PCs must be used.

The standard function blocks for sequence controls (FB70 - FB75) cannot be used on the 110S, as sequence blocks cannot be programmed on the 110S.

For message functions only the function blocks FB50 - FB56 can be used for sending messages to the process peripherals. The FB64 -F669 function blocks for messages to the standard peripherals cannot be used.

Supplying the standard interface (512C interface module) with function blocks  $FB120 - FB129$  is not possible. The interface modules specially developed for the 110s and 130W PCs must continue to be used.

For closed-loop control with the 110s PC a special software package has been developed.

When using standard function blocks, care must be taken to load blocks with numbers greater than 47 with a block number *5* 47, as the 110S has a maximum capacity of only 47 function blocks (FB1 -FB47).

## **5. Organisational tasks 5.1 General**

#### **5. Organisational tasks**

#### **5.1 General**

The full program of a programmable controller consists of the system program and the user program (Fig. 14). The system program is made up of all statements and declarations concerning the internal hardware operating functions (e.g. saving data when the power fails). This program is an integral part of the programmable controller (EPROM) and cannot be changed by the user. The user program consists of all user-programmed statements and declarations for the signal processing affecting the control of the system (process) to be controlled. Organisation block 1 constitutes the interface between the system program and the user program.

Like the program or function blocks, organisation block 1 (OB 1) is also part of the user program. However, organisation block 1 is only called by the system program. A user cannot call organisation block 1. OB 1 controls cyclic processing of the user program.

A programmed reaction of the user to device errors and control of the user program processing mode by further organisation blocks, as is the case with the 150 A/K programmable controller, is not possible.

- User program processing mode<br>- Cyclic processing by programming OB 1 (see p. 12).<br>- Interrupt-driven processing by programming FB0 (se
- Interrupt-driven processing by programming F50 (see p. 12 and 15).
- Time-controlled processing programmed directly in the user program (see p. 5).

## gram (see p. 5).<br>Cold restart and initial star<br>. Cold restart and initial start

Initiated by controls on the central processing module ('Run' switch, reset button).

- Cold restart-manual (see p. 18).
- Cold restart-manual with reset (see p. 18).
- Cold restart-automatic (see p. 18).

#### Handling device errors

Device errors bring the controller into the stop state.

- Memory errors
- Battery failure on cold restart
- Time-out
- Cycle time exceeded

#### Exception conditions

Exception conditions bring the controller into the stop state.

- Statement not decodable (p. 19).
- Illegal block (p. 19).
- $-$  Data block not available (p. 19).
- Block stack overflow (p. 19).

![](_page_11_Figure_27.jpeg)

![](_page_11_Figure_29.jpeg)

#### **5.2 Overview**

#### **5.3 Programming cyclic processing**

#### **5.2 Overview Cold restart and initial start**

![](_page_12_Picture_294.jpeg)

#### **OB for cyclic processing**

![](_page_12_Picture_295.jpeg)

# **FB for interrupt-driven processing**  -

![](_page_12_Picture_296.jpeg)

 $\overline{5}$ 

#### Defined in select (random) user program | time grid

![](_page_12_Picture_297.jpeg)

#### **Handling device errors and exception conditions**

![](_page_12_Picture_298.jpeg)

#### **5.3 Programming cyclic processing**

Cyclic processing is the "normal" processing mode for programmable controllers (Fig. 15). The processor starts program processing at the beginning of the STEP 5 program. It works its way through the STEP 5 statements to the end of the program and starts processing again from the beginning of the program.

#### **5.3.1 Interface between the system program and cycfic processing**

Organisation block 1 is the interface between the system program and the cyclic processing of the user program. The first STEP 5 statement in organisation block 1 is at the same time the first statement of the user program, i.e. it is equivalent to the beginning of the program.

The program and function blocks of the cyclic program are called in organisation block 1. Further block calls can be located in these called-blocks, i.e. the blocks can be nested (see 1.3.2 "Program organisation", p. 4).

The user program runtime is made up of the sum of the runtimes of the blocks called. If a block is called "n" times, its runtime must be taken into account "n" times when working out the total.

#### **The maximum cycle time is 270 ms.**

![](_page_12_Figure_21.jpeg)

- a First statement of the STEP 5 program
- @ First program block call. Further calls can be located in this block .(see also "Program organisation", p. 4).
- @) Return from the last program or function b1ock processed
- @ The organisation block is terminated with the 'BE' statement
- @ Return to the system program

#### Fig. 15 Cyclic program processing

#### **5.3.2 Rough organisation of the program**

Organisation block OB 1 contains a rough arrangement of the user program. The documentation of this block is meant to illustrate the main program structures at a glance (Fig. 16) and their relationship to the process technology (Fig. 17).

![](_page_13_Figure_3.jpeg)

Fig. 16 Organisation of the user program according to the program structure

 $\frac{1}{2}$ 

 $\bar{z}$ 

#### **5.3 Programming cyclic processing**

![](_page_14_Figure_2.jpeg)

Fig. 17 Organisation of the user program according to process structure

#### **5.4 Programming of interrupt-driven processing**  (servicing a process interrupt)

Interrupt-driven processing can be implemented with the S5-11 OS programmable controller. Such processing occurs when a signal from the process causes the processor to interrupt cyclic processing and process a specific program to servicethe interrupt. After processing this program, the processor returns to the breakpoint in the cyclic program and continues normal processing (see Fig. 19 and 20).

## Interface between the system program

and interrupt-driven processing

Function block 0 (FB 0) forms the interface between the system program and interrupt-driven processing. With FB 0 the user evaluates the edge change of the interrupt input bytes 0,16, 32 and 48.

The output bytes 0,16,32 and 48 of the 1 10 peripherals are reserved for reaction to interrupts in the output modules. Minimal reaction time is only assured if these inputs/outputs are used.

![](_page_15_Picture_202.jpeg)

#### **Breakpoints**

The cyclic program cannot be interrupted by an interrupt at every point in the processing cycle. This is only possible between blocks (Fig. 18). The system program can only call function block FB 0 for interrupt-driven processing when it is changing from one block to another  $-$  e.g. when calling a new block or returning to a superordinate block following a block termination operation.

#### Assigning priorities to process interrupts

The user stipulates in FBO the priority of the interrupts if changes in signal states occur simultaneously.

#### Reaction time

When a module is being processed, no interrupt can be processed, i.e. an interrupt is only processed when a block is called or ended. This means that the maximum reaction time between the occurrence of an interrupt and its being processed corresponds to the processing time of a block, plus interrupt input transfer times and the user program's reaction time to interrupts at the outputs  $(< 2$  ms.)

In order to keep the transfer times of the interrupt inputs and outputs of the l10 peripherals to a minimum, the following must be observed:

- 1. The interrupt input modules of the 110 peripherals must be plugged into locations 0, 16,32 or 48.
- 2. The user references the interrupt outputs O,16,32 or 48 on reacting to interrupts in FBO.
- 3. Interrupt inputs and outputs are addressed in FBO with the LPB, LPW, TPB and TPW load and transfer statements.

Further block calls in FBO delay interrupt reaction time on the interrupt output side.

![](_page_15_Figure_19.jpeg)

Breakpoints at which an interrupt can be serviced

Fig. 18 Breakpoints in the cyclic program

#### **5.4 Programming of interrupt-driven processing**

#### Example: Interrupt-driven processing

#### Legend to Figs. 19 and 20

- @) Start of cyclic processing. The system program calls organisation block OB 1.
- @ An interrupt occurs at input l 0.3, the signal state of which changes from "0" to "1".
- @ Block change. The signal state at input 1 0.3 is registered and evaluated. Processing of ihe cyclic program is interrupted.
- @ The system program calls function block FB 0. The program of this function block is processed until the BE statement (block end) is reached. The processor then returns to cyclic program processing.
- @ As there is no further interrupt, processing of the cyclic program continues from the point of interruption.
- @ An interrupt occurs at input 1 0.6, the signal state of which changes from "0" to "1".
- @ An interrupt occurs at input I 0.0, the signal state of which changes from "0" to "1".
- @ Block change. The change of signal states at inputs l 0.6 and I 0.0 are registered. Processing of the cyclic prograni is interrupted.
- @ The system program calls function block FB 0. Here the change of signal states at inputs 1 0.6 and **i** 0.0 are evaluated.
- @ An interrupt occurs at input 1 0.4, the signa! state of which changes from "0" to "1".
- The change of signal state at input 10.4 is registered. Cyclic program processing remains interrupted.
- @ The system program again calls function block FB 0. In FB 0 the change of signal state at input 10.4 is evaluated.
- @ As there is no further interrupt, processing of the cyclic program continues from the point of interruption.

#### Disabling interrupt-driven processing

An interrupt-driven program is "inserted" into the cyclic program at a block boundary. The cyclic program is interrupted at this point. This can be disadvantageous if a cyclic program has to be processed within a certain time to achieve, for example, a certain reaction time.

if a program section is not to be interrupted by interrupt-driven processing, the following possibilities are available:

The program contains no block changes, and cannot therefore be interrupted.

The program ifself is within an interrupt-driven program. Even on block change it cannot be interrupted by a further interrupt.

The I A "Disable interrupt" operation can be programmed. This can be revoked with the RA ("reset interrupt") (only possible in function blocks: see "Supplementary operations", p. 38). Between the I A and R A operations no interrupt-driven processing is possible (timecontrolled processing is not inhibited, however.).

![](_page_16_Figure_23.jpeg)

Fig. 20 Processing sequence of the blocks in the above example

#### Starting interrupt-driven processing

Input modules of the 110 peripherals with group interrupt are used to input interrupt signals. These input modules should be plugged into locations 0 and/or 16/32/48.<br>Programming function block 0<br>....

#### Programming function block 0

When an interrupt occurs, function block 0 is called. The user must scan the individual inputs in this block and perform the necessary logic operations. The results of the logic operations at the outputs must be transfered to output modules 0 and/or 16/32/48 (STEP 5 operations TPB/TPW).

If further blocks are called in FBO, the reaction to the interrupt at outputs  $0/16/32/48$  is delayed.

In order to be able to detect short interrupt pulses (e.g. counting pulses), the interrupt inputs should be examined at definite intervals by the interrupt service program (FBO) for pulse edge changes. This can be achieved with the following statement sequence, for example (see p. 17):

#### **5.4 Programming of interrupt-driven processing**

#### Example: Registering interrupt pulses in FB0 interrupt block

**Comments** 

Scanning of peripheral inputs 0.0 to 0.7 for edge changes. If an input has an edge change, a branch is made to the respective label.

Repeat scan of peripheral inputs 0.0 to 0.7 for edge changes.

If, on repeated scanning of the peripheral inputs, an edge change becomes apparent, a branch is made back to the beginning of FB 0

Processing of edge change

 $\bar{z}$ 

![](_page_17_Picture_279.jpeg)

# **5.4 Programming of interrupt-driven processing 5.5 Start-up and restart procedure**  al tasks<br>of interrupt-driven processing<br>start procedure

Exact positioning with a limit switch

switched off again with a short, constant delay when a limit switch :AN I 0.0 : 0 10.0 has been operated (Fig. 21).  $\overline{R}$  and  $\overline{R}$  and  $\overline{R}$  16.  $\overline{R}$  16.  $\overline{R}$  16.  $\overline{R}$  16.  $\overline{R}$  16.  $\overline{R}$  16.  $\overline{R}$  16.  $\overline{R}$  16.  $\overline{R}$  16.  $\overline{R}$  16.  $\overline{R}$  16.  $\overline{R}$  16.  $\overline{$ 

#### Programming:

The setting condition for the output is programmed in program block  $Q_1, Q_2, Q_3$ 2.

The reset input is assigned to interrupt input | 0.0. FB 0 is called Fig. 21 Example of interrupt processing according to the setting on the input module with group interrupt 0 with positive-going or negative-going edge of the signal on input 0.0. Only one input I 0.0 is connected to input byte 0.

#### Programming FB 0:

In order to scan the status of input 0.0, the input image of byte "0" must first be updated. This is done with the operation LPB and TIB. If these is a negative-going edge at interrupt input I 0.0 and if output Q 16.0 is reset, the output is transferred directly to the output module. This is done by the LQB and TPB operations. When transferring to peripheral bytes 0 to 63, the output process image is automatically updated.

![](_page_18_Figure_11.jpeg)

#### **5.5 Start-up and restart procedure**

The system program differentiates between three different start and restart modes for the programmable controller:

- manual restart
- restart with reset
- automatic restart

The type of restart is controlled by the operating system and the user can only influence this by means of the "Reset" button.

#### Manual restart

A restart is initiated manually by moving the "Stop" switch on the CPU from the "Stop" position to the "Run" position.

- The system program then executes the following: - resets the non-retentive flags (F  $128.0 - F 255.7$ )
- loads the input process image
- erases the output process image
- resets all peripheral outputs
- establishes the block address list

# Manual restart with reset<br>A restart with reset is initiated manua Manual restartwith reset

A restart with reset is initiated manually by pressing the "Reset" button and simultaneously moving the stop switch on the CPU from the "Stop" position to the "Run" position.

The system program then executes the following:

- erases all current timer values
- erases all current counter values
- resets all flags
- loads the input process image
- erases the output process image
- resets all peripheral outputs
- establishes the block address list

#### Automatic restart

The programmable controller tries to execute an automatic restart when the power returns after a power failure. The function of the automatic restart is identical to that of the manual.

If the user does not wish to have an automatic restart on return of power after a power failure he can check a non-retentive flag at the beginning of OB 1 and bring the system into the stop state with the STEP 5 operation "STP".

#### **5.6 Evaluation of device errors and exception conditions**

#### **5.6 Evaluation of device errors and exception conditions**

The system program is capable of detecting maloperation of the central processor, errors in the system program or the effects of incorrect programming by the user. With some of these errors, proper operation of the central processor is no longer guaranteed. The programmable controller then stops.

The reaction to device errors and exception conditions is defined in the system. The following events are evaluated:

Memory error

Battery failure (on restart)

Time-out when accessing memory

Cycle time exceeded

Statement not decodable

Illegal block

Non-existent data block

Block stack overflow.

# - Memory error

In the event of a restart the system program recognises wrongly If the event of a restart the system program recognises wrongly<br>addressed user memory submodules and stops (erroneous jumper<br>program without a matching data block having previously been

program without a matching data block having previously been<br>existenced in a strong system is checked at each restart. If an<br>existence assignment for DB is missing), the PC stops.<br>of the "Compress memory" function (impleme In addition, the operating system is checked at each restart. If an error is recognised by the operating system, the PC stops. Block stack overflow

If the "Compress memory" function (implemented by the PC for the<br>programming unit) is interrupted by a power failure, for example, the<br>PC stops.<br>Of 8 is exceeded and the PC stops.

#### Batteryfailure

If the battery fails on restart (battery voltage below minimum permissible level), the PC stops.

#### Time-out

A time-out occurs when a non-existent memory area is addressed. The cause of the time-out can be a fault in the module or the removal of the module during operation of the programmable controller.

#### Cycle time exceeded

The cycle time consists of the total processing time of a cyclic program. Included in this are the calling and processing of organisation block 1 and the program and function blocks called in this organisation block, with nesting, as well as all the interrupt-driven and timer-driven program sections processed in this cycle.

The cyclic program terminates with a "Block end" statement in organisation block 1 (OB 1). If the processing time exceeds a certain length (the "Cycle time" preset in the processor), the system program recognises a "Cycle time exceeded" error.

This can be caused, for example, by incorrect programming when, under certain process conditions, the processor runs in a program loop or on failure of the system clock.

If the cycle time is exceeded, the system program interrupts the STEP 5 program and stops.

#### Statement not decodable

If the PC processes a STEP 5 statement which is not part of the set of the SIMATIC S5-110S programmable controller, it stops.

#### Illegal block

If there is a block call statement in the user program which has a block number higher than the maximum permitted for the PC (127 with PBs, 63 with DBs and 47 with FBs), the controller stops when processing the statement.

#### Non-existent data block

#### **6.1 Basic operations (program and data blocks)**

**6.1.1 Binary logic functions** 

### **6. Programming examples**

#### **6.1 Basic operations (Program and data blocks)**

#### **6.1.1 Binary logic functions**

**AND logic** 

![](_page_20_Figure_7.jpeg)

A"1" signal appears at output Q 3.5 when all inputs have "1" signals simultaneously.

A"0" signal appears at output Q 3.5 if at least one of the inputs has a "0" signal.

There are no restrictions imposed on the number of scans and the programming sequence.

![](_page_20_Figure_12.jpeg)

**A"1"** signal appears at output Q 3.2 if at least oneof the inputs has a  $"1"$  signal.

A **"0"** signal appears at output Q 3.2 if all the inputs have "0" signals simultaneously.

There are no restrictions imposed on the number of scans and the programming sequence.

## **6.1 Basic operations**

**6.1.1 Binary logic functions** 

#### **AND before OR logic**

![](_page_21_Picture_121.jpeg)

A "1" signal appears at output Q 3.1 when the output of at least one of the AND gates is "1".

A "0" signal appears at output Q 3.1 when neither of the AND gates has a "1" at its output.

**OR before AND logic** Original ( STEP 5 representation Statement | Ladder diagram Control system flowchart list O 1 6.0<br>
O 1 6.1<br>
A(1 6.2<br>
O 1 6.2<br>
D 1 6.3<br>
2 0 2.1 16.016.116.216.3 16.016.216.3  $16.0$ a21<br>( )  $16.0$  $16.1$ 16.2 16. 6.1 8  $2.1$  $\geq$  $Q2.1$  $Q2.1$ 

A "1" signal appears at output Q 2.1 when input 16.0 or input I 6.1 and one of the inputs 16.2 or 1 6.3 have a "1" signal.

A "0" signal appears at output Q 2.1 when input 1 6.0 has a "0' signal and the AND gate has a "0" at its output.

#### **6.1 Basic operations**

**6.1 .l Binary logic functions** 

#### **OR before AND logic**

![](_page_22_Picture_85.jpeg)

A"l" signal appears at output Q 3.0 when both *OR* gates have "1" signals at their outputs.

A "0" signal appears at output Q 3.0 when at least one of the OR gates has a "0" signal at its output.

#### **Scanning for "0" signal status**

 $\sim$ 

![](_page_22_Picture_86.jpeg)

A **"1"** signal only appears at output Q 3.0 when input *1.5* has "1" signal, and the input 1 1.6 has "0" signal.

#### **6.1 Basic operations 6.1.2 Setting/resetting functions**

#### **6.1.2 Setting/resetting functions**

#### **RS flip-flop for stored signal output**

![](_page_23_Figure_4.jpeg)

The flip-flop is set when a "1" signal is applied to input I 2.7. If the signal at input I 1.4 changes to "0" this status is still retained.

The flip-flop is reset when a "1" signal is applied to I 1.4.

If the signal at input I 2.7 changes to "0", the status remains un-<br>
The last program scanning operation (in this case A I 4.4) is effective changed, i.e. the signal is stored.<br>The flip-flop is reset when a "1" signal is applied to 114 [2.7], and a reset signal (input 11.4) are simultaneously applied.

# **RS flip-flop with flags**  -

![](_page_23_Picture_100.jpeg)

The flip-flop is set when a "1" signal is applied to input I 2.6. If the signal at input I 1.3 changes to "0", this status is still retained.

If signal at input 12.6changes to "O", the status remains unchanged, The last program scanning operation (in this case **A** 1 1.3) is effective i. e. the signal is stored. during the processing of the remaining program, if a set signal (input The flip-flop is reset when a "1" signal is applied to reset input I 1.3. 12.6) and a reset signal (11.3) are simultaneously applied.

#### **6.1 Basic operations**

#### **6.1.2 Setting/resetting functions**

#### **Implementation of an impulse contact**

![](_page_24_Figure_4.jpeg)

edge of the signal at input I 1.7 and flags F 4.0 and F 2.0 ("pulse edge flags") are set if the result of the logic operation is "1".

The AND logic A 1 1.7 and AN F 4.0 is no longer fulfilled at the next program pass, as flag F 4.0 is set.

The AND logic (A I 1.7 and AN F 4.0) is fulfilled at each positive-going Flag F 2.0 is reset. This means that flag F 2.0 only has a "1" signal for edge of the signal at input I 1.7 and flags F 4.0 and F 2.0 ("pulse edge o

#### **Binary scaler**

 $\lambda$ 

![](_page_24_Picture_146.jpeg)

The output of the binary scaler (output Q 3.0) changes its state at each positive-going edge of the signal at input **1** 1.0, i.e. when input I 1.0 changes from a "0" to a **"1".** Thus, half the input frequency appears at the binary scaler output.

#### **6.1 Basic operations 6.1.3 Loading and transfer functions**

#### **6.1.3 Loading and transfer functions**

#### **Loading a timer value**

![](_page_25_Figure_4.jpeg)

The contents of the memory location addressed by the T10 statement are loaded into accumulator 1.

#### **Transferring**

![](_page_25_Figure_7.jpeg)

The contents of accumulator 1 are transferred into the process image addressed by the QW 60 statement. Transfer of time T 10 to QW 60 is in binary in this example.

#### **6.1 Basic operations**

**6.1.4 Timer functions** 

#### **6.1.4 Timer functions**

#### **Pulse**

![](_page_26_Figure_5.jpeg)

the logic operation is "1". The timer remains unchanged during sub- right of the point indicates the time base: sequent processing, resulting in a "1" signal. 0a0.01 S **2&** l S

sequent processing, resulting in a "1" signal.  $0 \triangleq 0.01$  s  $2 \triangleq 1$  s<br>The timer is set to zero (reset) when the result of the logic operation  $1 \triangleq 0.1$  s  $3 \triangleq 10$  s<br>is "0". Outputs DU and DE

The AT or OT scans result is a "1" signal as long as the time is running.

$$
\begin{array}{c}\n13.0 \\
\hline\n\end{array}
$$

KT 10.2  $\triangleq$  10.1s = 10s

#### **Extended pulse**

The timer is started during the first processing cycle if the result of The timer is loaded with the specified value (10). The number to the

$$
1\triangleq 0.1 \quad s \quad \overline{3} \triangleq 10 \; s
$$

Outputs DU and DE are digital. The timer value is in binary code at output DU and in BCD code at output DE.

![](_page_26_Figure_16.jpeg)

The timer is started during the first processing cycle if the result of the logic operation is "1".

The timer remains unchanged if the result of the logic operation is "0".

The AT or OT scans result in a "1" signal as long as the time is running.

![](_page_26_Figure_20.jpeg)

Set the time value with the BCD-value of the operands I, Q, F or D (input word IW 15 in the above example).

IW 15:

In the above example the time T of the extended pulse is 1270 s, controlled by input word 15 (IW 15).

EW 15  $\triangle$  127.10 s = 1270 s

![](_page_26_Picture_229.jpeg)

#### **6.1 Basic operations 6.1.4 Timer functions**

#### **"On" delay timer**

![](_page_27_Figure_3.jpeg)

The timer is started during the first processing cycle if the result of **13.5** n he logic operation is ''1''. The time remains unchanged during sub-The timer is started during the first processing cycle if the result of the logic operation is "1".<br>he logic operation is "1". The time remains unchanged during sub-<br>equent processing if the result of the logic operation The timer is set to zero (reset) if the result of the logic operation is KT 9.2:<br>"0".

The AT or OT scans result in a "1" signal when the time has elapsed The number to the right of the logic operation is still present at the input.  $0 \le 0.01$  s  $2 \le 1$  s and the result of the logic operation is still present at the input.

![](_page_27_Figure_6.jpeg)

Load the timer with the specified value (9).<br>The number to the right of the point indicates the time base

 $1 \triangleq 0.1$  s  $3 \triangleq 10$  s

#### **"Off" delay**

![](_page_27_Figure_11.jpeg)

the logic operation is "0". The timer remains unchanged during subsequent processing if the result of the logic operation remains "0".

The timer is set to zero (reset) when the result of the logic operation FW 13: is "1". In the above example, the time T of the "off" delay is 23 s, and is

The AT or OT scans result in a "1" signal when the timer is running or determined by flag word 13 (FW 13).<br>the result of the logic operation is still present at the input FW 13  $\cong$  23 · 1 s = 23 s the result of the logic operation is still present at the input.

![](_page_27_Figure_15.jpeg)

The timer is started during the first processing cycle if the result of Set the time value with the BCD value of the operand I, Q, F or D (flag the logic operation is "0". The timer remains unchanged during sub-<br>word FW 13

Time base  $1 \triangleq 0.1 s$  3  $\triangle 10 s$ 

p- -- --

#### **6.1 Basic operations**

**6.1.4 Timer** functions

#### **Stored "On" delay**

![](_page_28_Figure_4.jpeg)

The timer is started during the first processing cycle if the result of the logic operation is **"1** ".

The timer remains unchanged if the result of the logic operation "D".

The AT or OT scans result in a "1" signal when the time has elapsed. The signal status only changes to "0" when the timer is reset by the RT function.

![](_page_28_Figure_8.jpeg)

time value

 $\dot{0}$ 

Set the time value with the BCD value of the operands I, Q, F or D (DW 21 in the above example)

In the above example the time T of the "on" delay is 3 s, and is determined by data word 21 (DW 21) DW 21  $\triangleq$  300 0.01 s = 3 s

Time base  $0 \triangleq 0.01$  s  $2 \triangleq 1$  s  $1 \triangleq 0.1 s$  3  $\triangle 10 s$ 

#### **6.1 Basic operations 6.1.5 Counter functions**

#### **6.1.5 Counter functions**

#### **Set counter**

![](_page_29_Figure_4.jpeg)

The counter is set during the first processing cycle if the result of the Byte 20 Byte 21 logic operation is "1". The counter remains unchanged during sub-<br>sequent processing (no matter whether the result of the logic opera-<br> $\frac{|\mathbf{x}|\mathbf{x}|\mathbf{x}|\mathbf{x}|_0|_0|1|_1|_1|_0|0|1|_0|1}{|\mathbf{x}|\mathbf{x}|\mathbf{x}|_0|_0|1|_1|_1|_0|0|_1$ sequent processing (no matter whether the result of the logic opera-<br>tion is "1" or "0"). The counter is set again (pulse edge evaluation) at the next first processing cycle if the result of the logic operation at the next first processing cycle if the result of the logic operation is  $"1"$ .

The flag necessary for pulse edge evaluation of the set input is included in the counter word. The counter word can be IW, OW, FW, DW.

In these counterwords, the counter value of the counter is specified. The countervalue is given in 16 bit BCD code, whereby the first 4 bits of the counter are not processed.

![](_page_29_Figure_8.jpeg)

In the above example the initial value of the counter is 394. Outputs DU and DE are digital.

The counter value is in binary code at output DU and in BCD code at output DE.

![](_page_29_Figure_11.jpeg)

#### **Reset counter**

The counter is reset when the result of the logic operation is ''l ". The counter remains unchanged even if the result of the logic operation becomes "0".

#### **6.1 Basic operations**

**6.1.5 Counter functions** 

#### **Counting up**

![](_page_30_Figure_4.jpeg)

The value of the addressed counter is only incremented by 1 if the A counter with two different inputs can be used as an up/down<br>CU input of the counter shows an edge-change from "0" to "1". The counter by means of the two flags necessary for pulse edge evaluation of the counter inputs are included in the counter word.

counter by means of the two separate pulse-edge flags for CU and<br>CD.

The Q output of the counter remains "1" as long as the actual count  $is > 0$ .

#### **Counting down**

![](_page_30_Figure_9.jpeg)

The value of the addressed counter is only decremented by 1 if the A counter with two different inputs can be used as an up/down flags necessary for pulse edge evaluation of the counter inputs are CD.

CD input of the counter shows an edge-change from **"0"** to "1". The counter by means of the two separate pulse-edge flags for CU and

included in the counter word. The Q output of the counter remains "1" as long as the actual count  $is > 0.$ 

#### **6.1 Basic operations 6.1.6 Comparison functions**

#### **6.1.6 Comparison functions**

#### **Comparing for equal to**

![](_page_31_Figure_4.jpeg)

operand according to the comparison function. The result of the comparison is shown by the CC0 and CC1 condition codes.

![](_page_31_Picture_140.jpeg)

The first operand specified is compared with the subsequent The numerical representation of operands (fixed-point arithmetic) is operand according to the comparison function. The result of the taken into account.

After comparing for equal to, a jump can be made with the  $JZ = ...$ function (if the  $RLO = 1$ ) to a "label" ( $\pm$  127 words).

# **Comparing for not equal to**  - -

![](_page_31_Picture_141.jpeg)

rand according to the comparison function. The result of the com-<br>taken into account.

![](_page_31_Picture_142.jpeg)

The first operand specified is compared with the subsequent ope-<br>The numerical representation of operands (fixed-point arithmetic) is

parison is shown by the CC0 and CC1 condition codes.<br>After comparing for not equal to, a jump can be made with the  $JN = ...$  function (if the RLO = 1) to a "label" ( $\pm$  127 words).

#### **6.1 Basic operations**

**6.1.6 Comparison functions** 

#### **Comparing for greater than**

![](_page_32_Figure_4.jpeg)

operand according to the comparison function. The result of the taken into account. comparison is shown by the CC0 and CC1 condition codes. After comparing for greater than, a jump can be made with the

![](_page_32_Picture_151.jpeg)

The first operand specified is compared with the subsequent The numerical representation of operands (fixed-point arithmetic) is

 $JP = ...$  function (if the RLO = 1) to a "label" ( $\pm$  127 words).

#### **Comparing for less than**

![](_page_32_Figure_10.jpeg)

operand according to the comparison function. The result of the taken into account.

![](_page_32_Picture_152.jpeg)

The first operand specified is compared with the subsequent The numerical representation of operands (fixed point arithmetic) is

comparison is shown by the CC0 and CC1 condition codes. After comparing for less than, a jump can be made with the **JM** = . . . function (if the  $RLO = 1$ ) to a "label" ( $\pm$  127 words).

**6.1 Basic operations 6.1.6 Comparison functions** 

![](_page_33_Figure_2.jpeg)

operand according to the comparison function. The result of the taken into account. comparison is shown by the **CC0** and **CC1** condition codes.

![](_page_33_Picture_153.jpeg)

The first operand specified is compared with the subsequent The numerical representation of operands (fixed-point arithmetic) is

After comparing for greater than or equal to, a jump can be made with the  $JC = ...$  function (if the  $RLO = 1$ ) to a "label" ( $\pm$  127 words).

![](_page_33_Figure_8.jpeg)

operand according to the comparison function the result of the comparison is shown by the CC0 and CC1 condition codes. After comparing for less than or equal to, a jump can be made with

![](_page_33_Picture_154.jpeg)

The first operand specified is compared with the subsequent The numerical representation of operands (fixed-point arithmetic) is<br>operand according to the comparison function the result of the taken into account.

the  $JC = ...$  function (if the RLO = 1) to a "label" ( $±$  127 words).

#### **6.2 Supplementary operations (function blocks)**

**6.2.1 Binary logic functions** 

#### **6.2 Supplementary operations (function blocks)**

Function blocks can be programmed with an operation set supplementary to the program blocks so that the entire operation set for function blocks consists of the basic operations and the supplementary operations.

Function block operations can be represented only by statement lists, i.e. the programs cannot be programmed in graphic form (CSF or LAD).

The following description refers to operations which are used only with function blocks. The possible combinations of the substitution statements are given with the actual operands.

#### **6.2.1 Binary logic functions**

![](_page_34_Picture_225.jpeg)

Note:

The times and counts are in the 10 lower-order bits (bits 0 to bit 9) of the time word/count word in hexadecimal code. The time base is stored in bit 12 and 13 of the time word.

') See jump functions 6.2.4 (page 36)

#### **6. Programming examples 6.2 Supplementary operations 6.2.2 Digital logic functions 6.2.3 Arithmetic functions**

#### **6.2.2 Digital logic functions**

![](_page_35_Picture_283.jpeg)

#### **5.2.3 Arithmetic functions**

![](_page_35_Picture_284.jpeg)

Note:<br>When exceeding the numerial area (–32 768 to +32 767) the result of operation is undefined (OVR = ''1'').

#### **6.2.4 lump functions**

The destination for unconditional and conditional jump statements remembered that the absolute jump displacement cannot be more is specified symbolically (max. 4 characters). The symbolic para-<br>than  $\pm$  127 words and that is specified symbolically (max. 4 characters). The symbolic para-<br>  $\frac{1}{27}$  words and that a STEP 5 statement cannot consist of<br>  $\frac{1}{27}$  more than one word. Jumps can only be executed within a module; the statement to be jumped to. When programming, it must be

more than one word. Jumps can only be executed within a module;<br>jumps across segments are not permitted.

![](_page_36_Picture_225.jpeg)

#### **6.2.5 Timer and counter functions**

![](_page_36_Picture_226.jpeg)

#### **6.2.6 Shift functions**

![](_page_36_Picture_227.jpeg)

#### Note:

The shift functions are executed unconditionally. The last bit shifted out can be scanned with jump functions.

A jump can be made with 1Z if the bit is "0" and with IN or JP if the bit is "1".

#### **6. Programming examples 6.2 Supplementary operations 6.2.7 Conversion functions 6.2.8 Decrementing/Incrementing 6.2.9 Disabling/Enabling command output**

#### **6.2.7 Conversion functions**

![](_page_37_Picture_211.jpeg)

#### **6.2.8 Decrementing/Incrementing**

![](_page_37_Picture_212.jpeg)

#### Note:

lncrementing and decrementing are always decimal, the results are always stored in accu 1 in hexadecimal

#### **6.2.9 Disable/enable command output**

![](_page_37_Picture_213.jpeg)

Note:<br>''Disable/enable commend output'' can be used, for example, to repeat a sequence at a certain step without setting or resetting the steps already run through.

#### **6. Programming examples 6.2 Supplementary operations 6.2.10 Disable/enable interrupts**

**6.2.1 1 Processing functions** 

#### **6.2.10 Disable/enable interrupts**

![](_page_38_Picture_290.jpeg)

#### **6.2.1 1 Processing functions**

![](_page_38_Picture_291.jpeg)

The 670 programming unit does not check the legality of the combination of the parameters with the operands. The parameter is assigned to the specified operation from the data or flag word. The high byte of the flag or data word is only necessary for inputs/outputs and for flags (between 0 and  $7$ ), otherwise it must be 0.

The "Al" operation in combination with "DO DW" and "DO FW" **The following operations can be combined with the DO DW/DO** becomes an "AQ" operation if the byte address in the datalflag **FW operation:**  word is larger than 127.

If a parameter  $\neq 0$  is specified for the operations which are combi- ned with "DO DW" or "DO FW", no address computation is executed. Both parameters are ORed.

![](_page_38_Picture_292.jpeg)

#### **6.2.12 Substitution functions**

When processing the STEP 5 program, the PC executes a "substitution" within a function block if the operand is a formal parameter (e.g.

HANS stands for I 1.5, see page 9). When the function block is called,<br>the formal parameter is replaced (substituted) by a genuine operand.

#### **AND** - **OR logic with RS flip-flop**

![](_page_39_Picture_253.jpeg)

![](_page_39_Picture_254.jpeg)

#### **Load and transfer functions**

![](_page_39_Picture_255.jpeg)

![](_page_39_Picture_256.jpeg)

#### **6. Programming examples 6.2 Supplementary operations**

**6.2.12 Substitution functions** 

#### **Timer functions**

![](_page_40_Picture_212.jpeg)

![](_page_40_Picture_213.jpeg)

#### **Counter functions**

![](_page_40_Picture_214.jpeg)

![](_page_40_Picture_215.jpeg)

#### **6. Programming examples 6.2 Supplementary operations 6.2.12 Substitution functions**

#### **Processing functions**

 $\overline{\phantom{a}}$ 

![](_page_41_Picture_77.jpeg)

![](_page_41_Picture_78.jpeg)

#### **7.1 General**

#### **7. Rules governing compability between the LAD, CSF and STL methods of representation**

#### **7.1 General**

Each of the methods of representation in the STEP 5 programming language has specific properties and limitations. Consequently, a program block written in STL form cannot simply be output as an LAD or CSF and the graphic methods of representation LAD and CSF may not always be fully compatible. In other words, it is not always possible to translate back from one form to the other. If the program has been entered as a LAD or CSF, it can be always translated back into STL form.

![](_page_42_Figure_5.jpeg)

Fig. 22 Range and limitations of the methods of representation of the STEP 5 programming language.

![](_page_42_Figure_7.jpeg)

The aim of this section is to establish a number of rules, which, if adhered to, will assure complete compatibility between the three methods of representation.

These rules are classified as follows:

Rules for compatibility between the graphic methods of representation.

If these rules are followed, input is possible in one graphic form and output in the other form.

![](_page_42_Figure_12.jpeg)

Rules for compatibility between statement lists and graphic methods of representation.

If these rules are followed, it is possible to enter a program in any of the methods of representation, graphic or otherwise, and have it output in the other two forms. Fig. 24 Input in the form of a statement list

**7.2 Rules governing compatibil'ty between the graphic methods** 

#### **7.2 Rules governing compatibility between the graphic methods**

#### **7.2.1 Input in LAD, output in CSF (STL)**

Rule: Do not exceed the display boundaries for CSF.

Excessive nesting can lead to the exceeding of the image boundaries (8 levels) in the CSF.

![](_page_43_Figure_6.jpeg)

#### **7.2.2 lnput in CSF, output in LAD (STL)**

Rule 1: Do not exceed the display boundaries for LAD. Too many inputs on a CSF box cause the LAD display boundary to be exceeded.

 $-EING. 1 --- 1$ 8  $\overline{\phantom{a}}$  $-EING. 2 --- 1$  $-EIN6. 3 --- 9$  $-EING. 4 --- 1$  $-EING. 5 ---!$  $-EING. 6 --- 1$ -AUSGANG  $-EING. 7 -- 1 - -$ Ţ Ţ a)CSF<br>I<br>I-EING. 1 -EING. 2 -EING. 3 -EING. 4 -EING. 5 -EING. 6 -EING. 7 -AUS**GA**NG a) CSF +---l [---+---l [----+---l [---+---l [---+---l **C---+---] [---+---l** [---+---( ,--I I and the contract of the contract of the contract of the contract of the contract of the contract of the contract of the contract of the contract of the contract of the contract of the contract of the contract of the cont b) LAD

Fig. 26 Example of maximum AND box in CSF form for output as an LAD

#### **7.2 Rules governing compatibility between the graphic methods 7.3 Rules governing compatibility between the STL and graphic methods**

Rule 2: The output of a complex element (memory, comparator, timer and counter) must not be ORed.

![](_page_44_Figure_3.jpeg)

Fig. 27 Only AND boxes are allowed in a CSF after a complex element

- Rule 3: Connectors
	- **6** Connectors are always permitted with OR boxes
	- **6** Connectors are only permitted at the first input with AND boxes

![](_page_44_Figure_8.jpeg)

Fig. 28 Examples showing when connectors are permitted with OR and AND boxes (#connectors permitted; x connectors not permitted).

#### Note:

Connectors are intermediate flags that are used to reduce the number of recurrent operations

#### **7.3 Rules governing compatibility between the STL and graphic methods**

#### Rule 1: AND operation

Scanning the signal state and ANDing with the result of the previous logic operation

![](_page_44_Figure_15.jpeg)

![](_page_44_Figure_16.jpeg)

**7.3 Rules governing compatibility between the STL and graphic methods** 

![](_page_45_Figure_2.jpeg)

Rule 2: OR operation

Scanning the signal state and operation after ORing with the result of the previous logic operation LAD: Only one contact in a parallel branch

CSF: Input of an OR box

![](_page_45_Figure_7.jpeg)

STL: LAD: CSF: <sup>I</sup>----- :U I-EING. 1 -EING. 2 -EING. l ---! & ! -EING. 2 ----- -EING, **2** ---! I----- !>=l ! -EING. 3 -EIGG, 3 ---+ ! :U -EING. 4 **1** C **----m**   $-EI\overline{N}\overline{6}$ .  $3 \rightarrow i$ **:U** -EING. 5 **I** I -E'ING. 4 ---! & ! !! !!!! I-EING. 4 -EING. 5 I -EING. 5 ---! **I I I** -- +---l **C---+--- 1 E---+** ! ? **--v**   $\ddot{\phantom{a}}$  $!$ **I** 

Fig. 30 ORing

**7.3 Rules governing compatibility between the STL and graphic methods** 

![](_page_46_Figure_2.jpeg)

#### Rule 4: Bracketing

This rule deals with the bracketing of complex binary operations, or complex elements with preceding and subsequent logic operations.

![](_page_46_Figure_5.jpeg)

#### Fig. 32 Bracketing

- a) Complex binary logic This class includes OR before AND operations, the rules for which are as follows:
- AND operation before OR functions LAD: Switch parallel contacts in series CSF: OR box before AND box STL: Statements A(

![](_page_47_Figure_3.jpeg)

![](_page_47_Figure_4.jpeg)

![](_page_47_Figure_5.jpeg)

The OR before AND operations are classed as a subset of the complex binary operations, whereby parallel contacts constitute the simplest complex binary logic.

STL LAD CS F

![](_page_47_Figure_8.jpeg)

![](_page_47_Figure_10.jpeg)

![](_page_47_Figure_11.jpeg)

Fig. 34 Bracketing complex binary functions

 $\cdot$ 

47

#### **7.3 Rules governing compatibility between the STL and graphic methods**

b) Complex elements (memory, time, comparison or counter functions).

The following rules must be adhered to for complex elements:

- **9** No brackets if there is no subsequent operation<br> **9** Subsequent operation AND A(
- **9** Subsequent operation AND A(....)<br> **9** Subsequent operation OR (only for
- **9** Subsequent operation OR (only for CSF, not permitted for LAD) *O(* . . .)
- **0** A complex element must not have a preceding operation.

In addition, each unused input or output must be assigned an NOP 0 operation.

Exception: S, TW with timers and S, CW with counters must always be defined together.

When programming with the STL, the complex elements must be programmed in the same order as they are assigned parameters on

Exception: Times and counts. The relevant value must previously have been stored in the accumulator with a load statement

![](_page_48_Figure_12.jpeg)

Fig. 35 Bracketing complex elements

![](_page_48_Figure_14.jpeg)

Fig. 36 Parameter assignment to unused inputs and outputs a) in the case of timers b) in the case of counters

Note: Only one complex function element is permitted per segment or rung.

#### **7. Rules governing compatibility between the LAD, CSF and STL methods of representation 7.3 Rules governing compatibility between the STL and graphic methods**

The following examples show the four aforementioned cases in a complex binary operation in an STL and LAD (below) and as an STL and CSF (opposite).

![](_page_49_Figure_3.jpeg)

Fig. **37 Example l** : STL/LAD

**7.3 Rules governing compatibility between the STL and graphic methods** 

Example 2: STL/CSF Case 1: AND (input of an AND box) Case 2: OR (input of an OR box) Case 3: AND before OR (AND box before OR box) Case 4: OR before AND (OR box before AND box) STL CSF CSF →:U( ----- **EING. 1** ---I>:1' ----- **EING. 5** ---l l-•:U( Δ  $\cdot$  0  $-EING.$  1 Ġ  $\cdot$  0  $-E$  ING.  $\overline{\mathbf{5}}$  $-$ EING. 2 --- $\mathbf{E}$  $-EING.3$  $\overline{A}$ u۱; Ġ  $-EING$ .  $-15-11$  $\cdot$ u  $-EING.$  $\overline{2}$  $-EI\overline{NG}^{-1}$  7 ៈប  $-EING.$  $\overline{3}$ ī  $\sqrt{c}$  $\mathbf{10}$  $-EING.$  $\overline{6}$  $75 - 11$  $-EINB.$  $\overline{\mathbf{A}}$  $\cdot$  )  $\mathbf{.0}$  $-EING.7$ -EING. 8 ---!<br>-EING. 9 ---!  $\mathbf{F}$ ī ີ:ບ  $- -$ AUS6ANG  $-EING.4$  $\mathbf{.0}$  $\mathbf{u}$  $-EING.8$  $: 0$  $-EING.9$ **EING.**  $\triangle$  **INPUT; AUSGANG**  $\triangle$  **OUTPUT**  $\frac{1}{2}$  $-AUSGANG$  $-EING.$  8  $-EING.$  2 Case 1:  $-EIMS.9$  $-EING.$  3  $-EING.$  $75 - 11$  $-EING. 1 - EING. 5$ Case 2: -EING. 6  $-EING.$  7 -EING. 8<br>-EING. 9 **-EING. 2 -**Case 3:  $-EING.$  3 Case 4: **-EING.** 1 --- <mark>>=1</mark> .....**r**  $-EING. 6$ ' ---" 0 **EING 7** ---U ----- U-Fig. **38** Example 2: STL/CSF

#### **7.3 Rules governing compatibility betwc.sn the STL and graphic methods**

Rule 5: Connectors and the state of the state of the STL: STL: CAD: LAD: For reasons of clarity, the rules for connectors are given separately  $=$   $F \ldots$  for the LAD and CSE methods for the LAD and CSF methods.

a) with LAD

A connector as intermediate memory notes the result of the logic operation programmed before it in its own line. The following rules apply: The following rules apply: Fig. 39 The connector in the STL and LAD

 $F...$  $(+ + )$ \*#+

Connector in series (with other contacts). A connector is treated in this case as a normal contact.

- Connector in a parallel branch. Within a parallel branch a connector is treated as a normal contact. In addition, the entire parallel branch must be enclosed within brackets of the 0 type ( . . .).
- Aconnector must never stand immediately after the line (connec- $\bullet$ tor as first contact) or directly after the opening of a line (connector as first contact within a parallel branch).

![](_page_51_Figure_10.jpeg)

Fig. **40** Connector rules for LAD a) Connector in series b) Connector in parallel branch

![](_page_52_Figure_0.jpeg)

**7.3 Rules governing compatibility between the STL and graphic methods** 

![](_page_53_Figure_2.jpeg)

Connector 1 : Result of logic operation of Al 1 and **AI** 2 Connector 2: Result of logic operation of AI 3 and AI 4 Connector 3: Result of logic operation of AI 5

Connector 4: Result of the entire binary operation

#### **8. Notes on estimating the required memory space**

#### **8. Notes on estimating the required memory space**

The S5-110s programmable controller permits a maximum user memory configuration of 24.5 K words. Regardless of the memories plugged in, the CPU has an internal user memory of 0.5 K words.

The memoryspace required for a program can be roughly estimated as follows:

Statements in program blocks:

**A**  $\Sigma$ (PB-MQW)  $\approx$  8 x  $\Sigma$  (l + MQ) + 12  $(\Sigma \text{ drives} + \Sigma \text{ sequence cascades})$ 

Statements in function blocks:

**B**  $\Sigma$ FB-MQW  $\approx$  (number of FB) x 150

Data words:

**C**  $\Sigma$ DW  $\approx$  2 x  $\Sigma$ drives +  $\Sigma$ steps (sequence cascade) + 10 x  $\Sigma$  messages + 256 (for listing)

Statements in organization block:

$$
\mathbf{D} \ \Sigma \ \text{OB-GW:} \ \frac{8 \times \Sigma \ (I + Q)}{150}
$$

Required memory space  $\approx$  A + B + C + D

#### **9.1 Basic operations**

**9.1 .l Binary logic operations** 

![](_page_55_Picture_303.jpeg)

1) The input and output bytes (words)  $64-127$  ( $64-126$ ) and the peripheral bytes (words)  $64-127$  ( $64-126$ ) can be used as additional flag bits, bytes and words, as the maximum peripheral configuration cannot exceed  $6$ 

2) RLO ≙ status; FIB = 0 means current logic operation; FIB = 1 means first operation scan; CC1 CC0 = 00 result or accu 1 = 0, CC1 CC0 = 01 result or accu 1 less<br>than 0, CC1 CC0 = 10 result or accu 1 greater than 0; OVR

 $\ddot{\phantom{0}}$ 

**9.1 Basic operations** 

**9.1 .l Binary logic operations 9.1.2 Setting/resetting operations 9.1.3 Timer and counter operations** 

![](_page_56_Picture_308.jpeg)

1) The input and output bytes (words) 64–127 (64–126) and the peripheral bytes (words) 64–127 (64–126) can be used as additional flag bits, bytes and words, as<br>2) RLO ≙ status; FIB = 0 means current logic operation; FIB =

#### **9.1 Basic operation**

**9.1.4 Loading and transfer functions** 

![](_page_57_Picture_289.jpeg)

2) RLO ≙ status; FIB = 0 means current logic operation; FIB = 1 means first operation scan; CC1 CC0 = 00 result or accu 1 = 0, CC1 CC0 = 01 result or accu 1 less<br>than 0, CC1 CC0 = 10 result or accu 1 greater than 0; OVR

 $\ddot{\phantom{0}}$ 

**9.1 Basic operations 9.1.4 Loading and transfer functions** 

![](_page_58_Picture_394.jpeg)

![](_page_58_Picture_395.jpeg)

\* These are 4-byte operations. The constant is in byte 2 and in byte 3.

#### **9.1.5 Comparison functions**

![](_page_58_Picture_396.jpeg)

Note:<br>The programmable controller has two accumulators for comparison and arithmetic functions and for digital operations.<br>Loading means that the contents of accu 1 are transferred to accu 2 and that accu 1 is newly loaded

![](_page_58_Figure_11.jpeg)

A transfer operation always transfers the contents of accu 1 to the operands specified in the transfer operation

2) RLO ≙ status; FIB = 0 means current logic operation; FIB = 1 means first operation scan; CC1 CC0 = 00 result or accu 1 = 0, CC1 CC0 = 01 result or accu 1 less<br>than 0, CC1 CC0 = 10 result or accu 1 greater than 0; OVR (

#### **9. Total overview of STEP 5 operations 9.1 Basic operations**

**9.1.6 Block calls 9.1.7 Other commands** 

![](_page_59_Picture_151.jpeg)

#### **9.1.6 Blocks calls**

![](_page_59_Picture_152.jpeg)

#### **9.1.7 Other commands**

![](_page_59_Picture_153.jpeg)

2) RLO ≙ status; FIB = 0 means current logic operation; FIB = 1 means first operation scan; CC1 CC0 = 00 result or accu 1 = 0, CC1 CC0 = 01 result or accu 1 less<br>than 0, CC1 CC0 = 10 result or accu 1 greater than 0; OVR

 $\ddot{\phantom{a}}$ 

**9.2 Supplementary operations** 

**9.2.1 Binary logic functions** 

![](_page_60_Picture_454.jpeg)

#### **9.2.1 Binary logic function**

![](_page_60_Picture_455.jpeg)

![](_page_60_Picture_456.jpeg)

![](_page_60_Picture_457.jpeg)

![](_page_60_Picture_458.jpeg)

<sup>2)</sup> RLO ≙ status; FIB = 0 means current logic operation; FIB = 1 means first operation scan; CC1 CC0 = 00 result or accu 1 = 0, CC1 CC0 = 01 result or accu 1 less<br>than 0, CC1 CC0 = 10 result or accu 1 greater than 0; OV

 $\ddot{\phantom{a}}$ 

#### **9. Total overview of STEP 5 commands 9.2 Supplementary operations 9.2.2 Digital logic functions 9.2.3 Arithmetic functions 9.2.4 lump functions 9.2.5 Timer and counter functions**

![](_page_61_Picture_280.jpeg)

#### **9.2.2 Digital logic functions**

![](_page_61_Picture_281.jpeg)

#### **9.2.3 Arithmetic functions**

![](_page_61_Picture_282.jpeg)

![](_page_61_Picture_283.jpeg)

![](_page_61_Picture_284.jpeg)

2) RLO ≙ status; FIB = 0 means current logic operation; FIB = 1 means first operation scan; CC1 CC0 = 00 result or accu 1 = 0, CC1 CC0 = 01 result or accu 1 less<br>than 0, CC1 CC0 = 10 result or accu 1 greater than 0; OVR (

 $\ddot{\phantom{a}}$ 

**9. Total overview of STEP 5 commands** 

**9.2 Supplementary operations** 

**9.2.6 Shift functions 9.2.7 Conversion functions 9.2.8 Decrementing/incrementing** 

**9.2.9 Process function** 

![](_page_62_Picture_247.jpeg)

![](_page_62_Picture_248.jpeg)

#### **9.2.6 Shift functions 1 Par.** 1

![](_page_62_Picture_249.jpeg)

#### **9.2.7 Conversion functions**

![](_page_62_Picture_250.jpeg)

![](_page_62_Picture_251.jpeg)

#### **9.2.9 Process functions 1** Wordaddress **1**

![](_page_62_Picture_252.jpeg)

#### **9.2.10 Disable/enable command output**

![](_page_62_Picture_253.jpeg)

#### **9.2.11 Disable/enable interrupts**

![](_page_62_Picture_254.jpeg)

2) RLO ≙ status; FIB = 0 means current logic operation; FIB = 1 means first operation scan; CC1 CC0 = 00 result or accu 1 = 0, CC1 CC0 = 01 result or accu 1 less<br>than 0, CC1 CC0 = 10 result or accu 1 greater than 0; OVR ( 4) These are four byte statements; the operation code is in byte 2, the parameters of the Statement to be executed are in byte **3.** 

 $\ddot{\phantom{0}}$ 

**9. Total overview of STEP 5 commands** 

#### **9.2 Supplementary operations**

**9.2.12 Substitution functions** 

![](_page_63_Picture_299.jpeg)

#### **6.2.12 Substitution functions**

 $\mathcal{L}_{\mathcal{L}}$ 

![](_page_63_Picture_300.jpeg)

![](_page_63_Picture_301.jpeg)

 $\mathcal{L}(\mathcal{A})$ 

![](_page_63_Picture_302.jpeg)

<sup>2)</sup> RLO ≙ status; FIB = 0 means current logic operation; FIB = 1 means first operation scan; CC1 CC0 = 00 result or accu 1 = 0, CC1 CC0 = 01 result or accu 1 less<br>than 0. CC1 CC0 = 10 result or accu 1 greater than 0: OV *5,* X signifies the cycle time of the command to be substituted.

 $\ddot{\phantom{0}}$ 

### **Total overview of STEP 5 commands**

 $\ddot{\phantom{a}}$ 

**9.2 Supplementary operations** 

**9.2.12 Substitution funcfions** 

![](_page_64_Picture_260.jpeg)

![](_page_64_Picture_261.jpeg)

 $\ddot{\phantom{a}}$ 

![](_page_64_Picture_262.jpeg)

 $\bar{z}$ 

 $^{2)}$  RLO  $\triangle$  status; FIB = 0 means current logic operation; FIB = 1 means first operation scan; CC1 CC0 = 00 result or accu 1 = 0, CC1 CC0 = 01 result or accu 1 less<br>' than 0. CC1 CC0 = 10 result or accu 1 greater than  $^{5)}$  X signifies the cycle time of the command to be substituted.

 $\ddot{\phantom{a}}$ 

 $\bar{\gamma}$ 

SIEMENS AKTIENGESELLSCHAFT